# Package 'pathlinkR'

May 30, 2024

Type Package

Title Analyze and interpret RNA-Seq results

Version 1.0.0

- Description pathlinkR is an R package designed to facilitate analysis of RNA-Seq results. Specifically, our aim with pathlinkR was to provide a number of tools which take a list of DE genes and perform different analyses on them, aiding with the interpretation of results. Functions are included to perform pathway enrichment, with muliplte databases supported, and tools for visualizing these results. Genes can also be used to create and plot protein-protein interaction networks, all from inside of R.
- biocViews GeneSetEnrichment, Network, Pathways, Reactome, RNASeq, NetworkEnrichment

BiocType Software

BugReports <https://github.com/hancockinformatics/pathlinkR/issues>

License GPL-3 + file LICENSE

URL <https://github.com/hancockinformatics/pathlinkR>

Encoding UTF-8

Roxygen list(markdown = TRUE)

RoxygenNote 7.3.1

VignetteBuilder knitr

Config/testthat/edition 3

**Depends** R  $(>= 4.3.0)$ 

- Imports circlize, clusterProfiler, ComplexHeatmap, dplyr, ggforce, ggplot2, ggpubr, ggraph, ggrepel, grid, igraph, purrr, sigora, stringr, tibble, tidygraph, tidyr, vegan, visNetwork
- Suggests AnnotationDbi, BiocStyle, biomaRt, covr, DESeq2, jsonlite, knitr, org. Hs.eg.db, rmarkdown, scales, test that  $(>= 3.0.0)$ , vdiffr

git\_url https://git.bioconductor.org/packages/pathlinkR

git\_branch RELEASE\_3\_19

#### 2 Contents

git\_last\_commit 014d6bf

git\_last\_commit\_date 2024-04-30

Repository Bioconductor 3.19

Date/Publication 2024-05-29

#### Author Travis Blimkie [cre] (<<https://orcid.org/0000-0001-8778-8627>>), Andy An [aut]

Maintainer Travis Blimkie <travis.m.blimkie@gmail.com>

### **Contents**

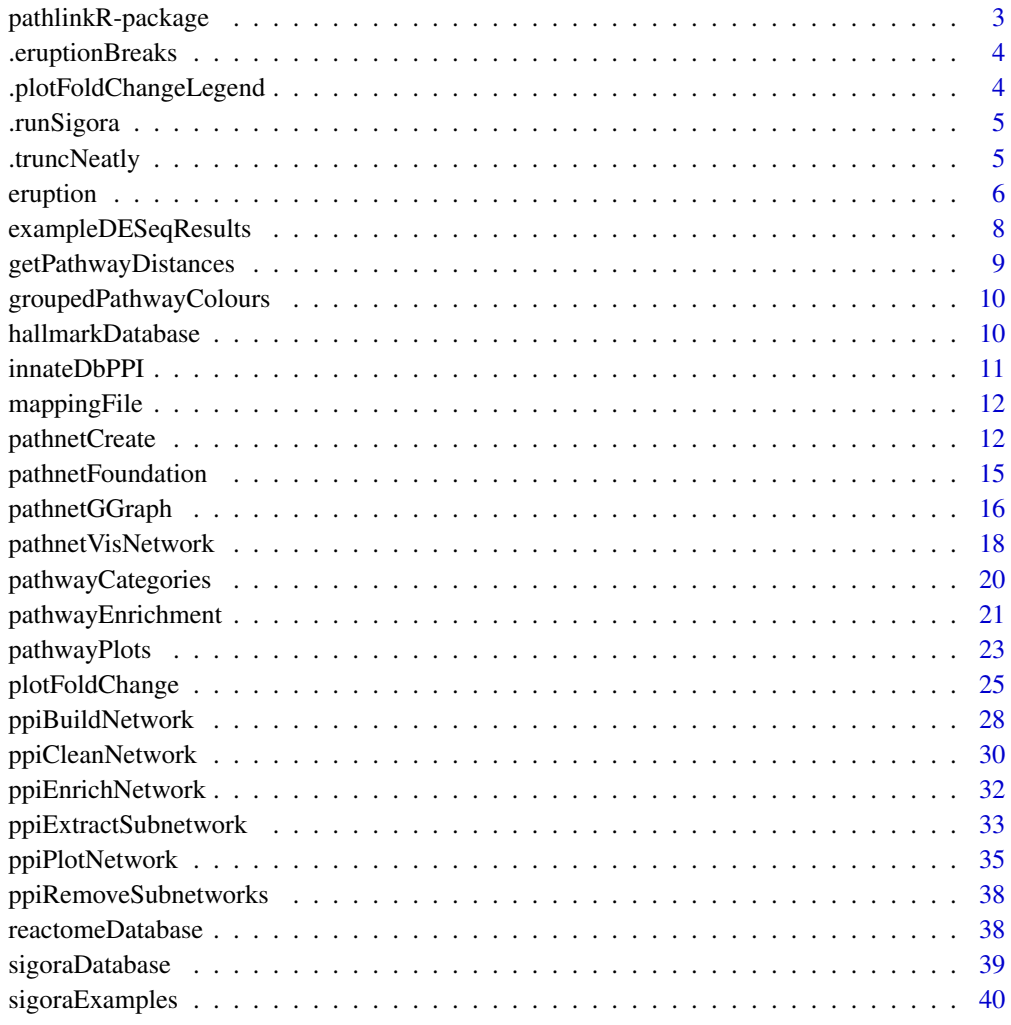

**Index** [41](#page-40-0)

#### <span id="page-2-0"></span>**Description**

pathlinkR a package for analyzing RNA-Seq data

#### Details

The pathlinkR package is a suite of functions designed to facilitate the analysis and visualization of RNA-Seq results. The main functions are:

- [eruption](#page-5-1) Create volcano plots from RNA-Seq results
- [plotFoldChange](#page-24-1) Heatmaps to visualize and compare gene expression across multiple conditions
- [pathwayEnrichment](#page-20-1) Test DE genes for enriched Reactome pathways or Hallmark terms, with different methods supported. Results can be visualized with [pathwayPlots](#page-22-1)
- [ppiBuildNetwork](#page-27-1) Construct PPI networks from DE genes, using interaction data from InnateDB. Networks can be plotted with [ppiPlotNetwork](#page-34-1), tested for enriched pathways with [ppiEnrichNetwork](#page-31-1), or subnetworks extracted using [ppiExtractSubnetwork](#page-32-1)
- [pathnetCreate](#page-11-1) Turn pathway enrichment results into a network of connected pathways, and create static plots with [pathnetGGraph](#page-15-1) or interactive plots with [pathnetVisNetwork](#page-17-1)

For more details, please see the package vignette by entering vignette("pathlinkR") into the console. Another document with more examples is linked near the top of the included vignette.

Any software-related questions can be posted on the Bioconductor Support site: [https://support.](https://support.bioconductor.org) [bioconductor.org](https://support.bioconductor.org)

The code is made publicly available on our Github page: [https://github.com/hancockinformati](https://github.com/hancockinformatics/pathlinkR)cs/ [pathlinkR](https://github.com/hancockinformatics/pathlinkR)

#### Author(s)

Travis Blimkie, Andy An

#### See Also

Useful links:

- <https://github.com/hancockinformatics/pathlinkR>
- Report bugs at <https://github.com/hancockinformatics/pathlinkR/issues>

<span id="page-3-0"></span>

#### Description

Internal function which is used to create even breaks for volcano plots produced by eruption.

#### Usage

.eruptionBreaks(x)

#### Arguments

x Length-two numeric vector to manually specify limits of the x-axis in log2 fold change; defaults to NA which lets ggplot2 determine the best values.

#### Value

ggplot scale object

#### See Also

<https://github.com/hancockinformatics/pathlinkR>

.plotFoldChangeLegend *INTERNAL Construct heatmap legend*

#### Description

Helper function to handle heatmap legends without clutteing up the main function.

#### Usage

```
.plotFoldChangeLegend(.matFC, .log2FoldChange, .cellColours)
```
#### Arguments

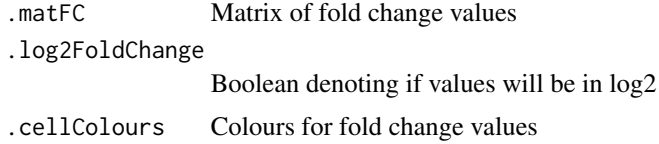

#### Value

A list containing heatmap legend parameters and colour function

#### <span id="page-4-0"></span>.runSigora 5

#### See Also

<https://github.com/hancockinformatics/pathlinkR>

.runSigora *INTERNAL Wrapper around Sigora's enrichment function*

#### Description

Internal wrapper function to run Sigora and return the results with desired columns

#### Usage

.runSigora(enrichGenes, gpsRepo, pValFilter = NA)

#### Arguments

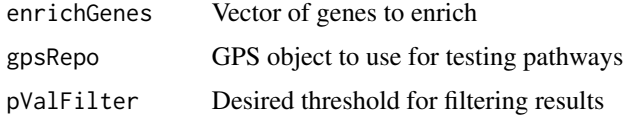

#### Value

A "data.frame" (tibble) of results from Sigora

#### References

<https://cran.r-project.org/package=sigora>

#### See Also

<https://github.com/hancockinformatics/pathlinkR>

.truncNeatly *INTERNAL Break long strings at spaces*

#### Description

Trims a character string to the desired length, without breaking in the middle of a word (i.e. chops at the nearest space). Appends an ellipsis at the end to indicate some text has been removed.

#### Usage

 $.$ truncNeatly(x,  $1 = 60$ )

<span id="page-5-0"></span>6 eruption of the contract of the contract of the contract of the contract of the contract of the contract of the contract of the contract of the contract of the contract of the contract of the contract of the contract of

#### Arguments

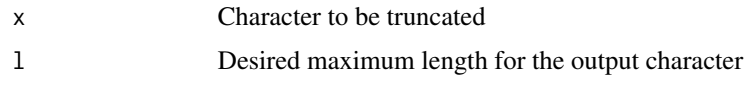

#### Value

Character vector

#### See Also

<https://github.com/hancockinformatics/pathlinkR>

<span id="page-5-1"></span>eruption *Create a volcano plot of RNA-Seq results*

#### Description

Creates a volcano plot of genes from RNA-Seq results, with various options for tweaking the appearance. Ensembl gene IDs should be the rownames of the input object.

#### Usage

```
eruption(
  rnaseqResult,
  columnFC = NA,
  columnP = NA,
  pCutoff = 0.05,
  fccutoff = 1.5,
  baseColour = "steelblue4",
  nonsigColour = "lightgrey",
  alpha = 0.5,
  pointSize = 1,
  title = NA,
  nonlog2 = FALSE,
  xaxis = NA,
  yaxis = NA,
  highlightGenes = c(),
  highlightColour = "red",
  highlightName = "Selected",
  label = 'auto',n = 10,
 manualGenes = c(),
  removeUnannotated = TRUE,
  labelSize = 3.5,
  pad = 1.4)
```
#### eruption and the contract of the contract of the contract of the contract of the contract of the contract of the contract of the contract of the contract of the contract of the contract of the contract of the contract of t

### Arguments

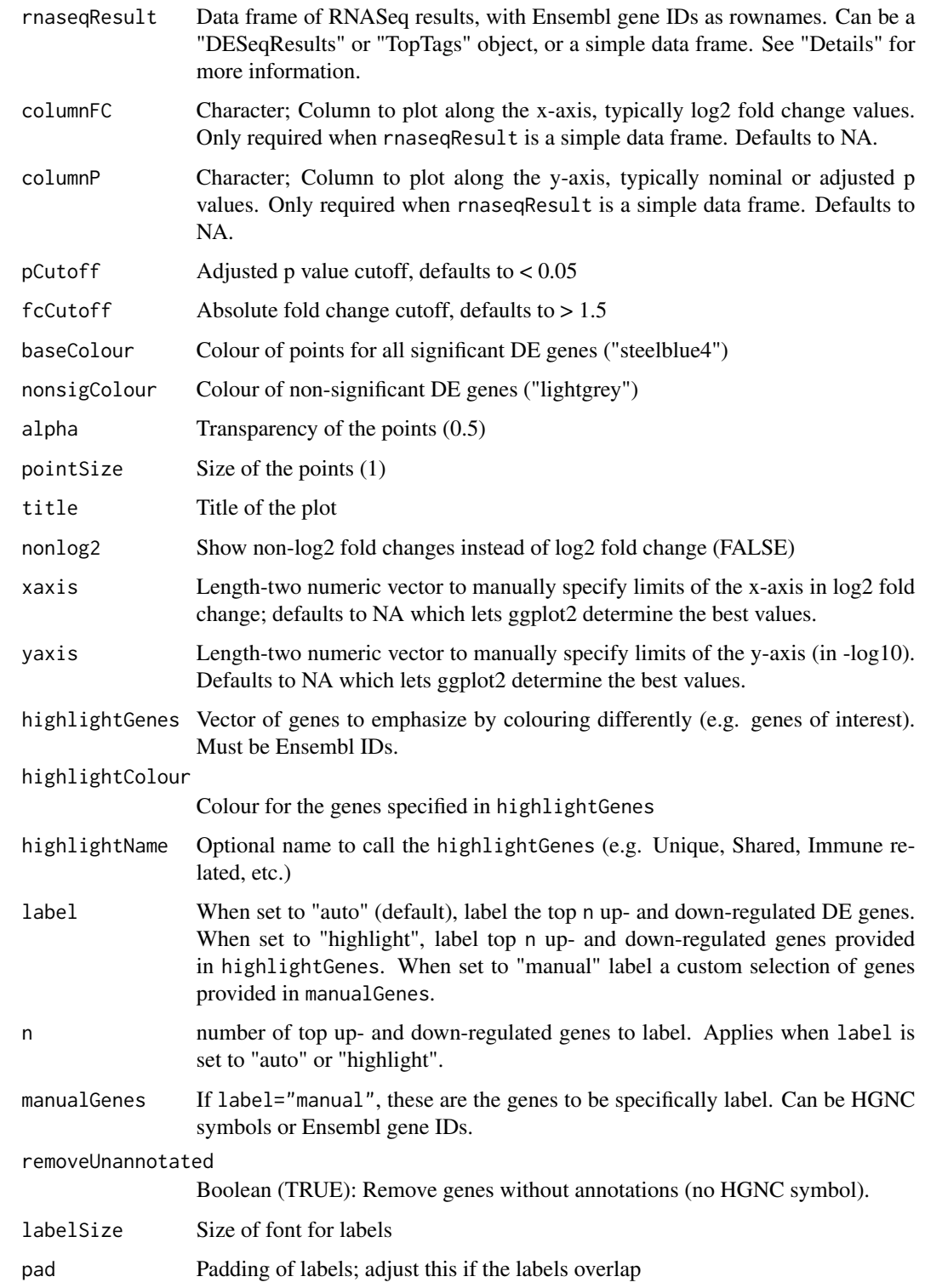

#### <span id="page-7-0"></span>Details

The input to eruption() can be of class "DESeqResults" (from DESeq2), "TopTags" (edgeR), or a simple data frame. When providing either of the former, the columns to plot are automatically pulled ("log2FoldChange" and "padj" for DESeqResults, or "logFC" and "FDR" for TopTags). Otherwise, the arguments "columnFC" and "columnP" must be specified. If one wishes to override the default behaviour for "DESeqResults" or "TopTags" (e.g. plot nominal p values on the y-axis), convert those objects to data frames, then supply "columnFC" and "columnP".

The argument highlightGenes can be used to draw attention to a specific set of genes, e.g. those from a pathway of interest. Setting the argument label="highlight" will also mean those same genes (at least some of them) will be given labels, further emphasizing them in the volcano plot.

Since this function returns a ggplot object, further custom changes could be applied using the standard ggplot2 functions (labs(), theme(), etc.).

#### Value

Volcano plot of genes from an RNA-Seq experiment; a "ggplot" object

#### See Also

<https://github.com/hancockinformatics/pathlinkR>

#### Examples

```
data("exampleDESeqResults")
eruption(rnaseqResult=exampleDESeqResults[[1]])
```
exampleDESeqResults *List of example results from DESeq2*

#### Description

List of example results from DESeq2

#### Usage

```
data(exampleDESeqResults)
```
#### Format

A list of two "DESeqResults" objects, each with 5000 rows and 6 columns:

baseMean A combined score for the gene log2FoldChange Fold change value for the gene lfcSE Standard error for the fold change value stat The statistic value pvalue The nominal p value for the gene padj The adjusted p value for the gene

#### <span id="page-8-0"></span>getPathwayDistances 9

#### Value

An object of class "list"

#### Source

For details on DESeq2 and its data structures/methods, please see [https://bioconductor.org/](https://bioconductor.org/packages/DESeq2/) [packages/DESeq2/](https://bioconductor.org/packages/DESeq2/)

getPathwayDistances *Calculate pairwise distances from a table of pathways and genes*

#### Description

Given a data frame of pathways and their member genes, calculate the pairwise distances using a constructed identity matrix. Zero means two pathways are identical, while one means two pathways share no genes in common.

#### Usage

getPathwayDistances(pathwayData = sigoraDatabase, distMethod = "jaccard")

#### Arguments

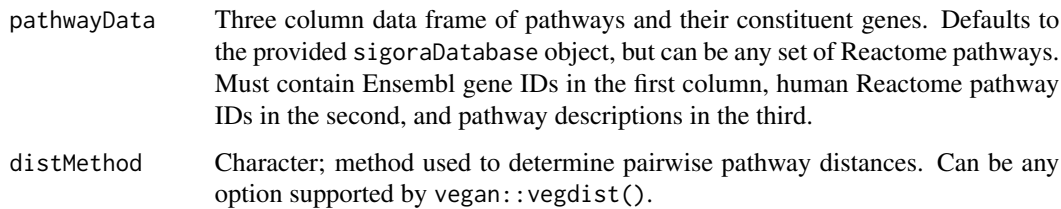

#### Value

Matrix of the pairwise pathway distances (dissimilarity) based on overlap of their constituent genes; object of class "matrix".

#### References

None.

#### See Also

<https://github.com/hancockinformatics/pathlinkR>

#### Examples

```
# Here we'll use a subset of all the pathways, to save time
data("sigoraDatabase")
getPathwayDistances(
    pathwayData=dplyr::slice_head(
        dplyr::arrange(sigoraDatabase, pathwayId),
        prop=0.05
    ),
    distMethod="jaccard"
)
```
groupedPathwayColours *Colour assignments for grouped pathways*

#### Description

Colour assignments for grouped pathways

#### Usage

data(groupedPathwayColours)

#### Format

A length 8 named vector of hex colour values

#### Value

An object of class "character"

hallmarkDatabase *Table of Hallmark gene sets and their genes*

#### Description

Table of Hallmark gene sets and their genes

#### Usage

data(hallmarkDatabase)

<span id="page-9-0"></span>

#### <span id="page-10-0"></span>innateDbPPI 11

#### Format

A data frame (tibble) with 8,209 rows and 2 columns

pathwayId Name of the Hallmark Gene Set

ensemblGeneId Ensembl gene IDs

#### Value

An object of class "tbl", "tbl.df", "data.frame"

#### Source

For more information on the MSigDB Hallmark gene sets, please see [https://www.gsea-msigdb.](https://www.gsea-msigdb.org/gsea/msigdb/collections.jsp) [org/gsea/msigdb/collections.jsp](https://www.gsea-msigdb.org/gsea/msigdb/collections.jsp)

innateDbPPI *InnateDB PPI data*

#### Description

A data frame containing human PPI data from InnateDB, from the entry "All Experimentally Validated Interactions (updated weekly)" at <https://innatedb.com/redirect.do?go=downloadImported>. A few important steps have been taken to filter the data, namely the removal of duplicate interactions, and removing interactions that have the same components but are swapped between A and B.

#### Usage

data(innateDbPPI)

#### Format

A data frame (tibble) with 152,256 rows and 2 columns:

ensemblGeneA Ensembl gene ID for the first gene/protein in the interaction

ensemblGeneB Ensembl gene ID for the second gene/protein in the interaction

#### Value

An object of class "tbl", "tbl.df", "data.frame"

#### Source

For more details on the data sourced from InnateDB, please see their website: [https://www.](https://www.innatedb.com) [innatedb.com](https://www.innatedb.com)

<span id="page-11-0"></span>

#### Description

A data frame to aid in mapping human gene IDs between different formats, inclusing Ensembl IDs, HGNC symbols, and Entrez IDs. Mapping information was sourced using biomaRt and AnnotationDbi.

#### Usage

data(mappingFile)

#### Format

A data frame (tibble) with 43,993 rows and 3 columns

ensemblGeneId Ensembl IDs

hgncSymbol HGNC symbols

entrezGeneId NCBI Entrez IDs

#### Value

An object of class "tbl", "tbl.df", "data.frame"

#### Source

See <https://bioconductor.org/packages/biomaRt/> and [https://bioconductor.org/packag](https://bioconductor.org/packages/AnnotationDbi/)es/ [AnnotationDbi/](https://bioconductor.org/packages/AnnotationDbi/) for information on each of the utilized packages and functions.

<span id="page-11-1"></span>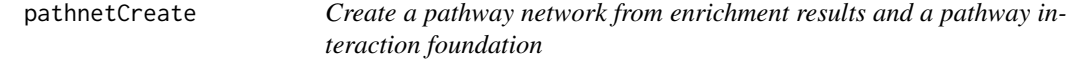

#### Description

Creates a tidygraph network object from the provided pathway information, ready to be visualized with pathnetGGraph or pathnetVisNetwork.

#### pathnetCreate 13

#### Usage

```
pathnetCreate(
  pathwayEnrichmentResult,
  columnId = "pathwayId",
  columnP = "pValueAdjusted",
  foundation,
  trim = TRUE,trimOrder = 1
)
```
#### Arguments

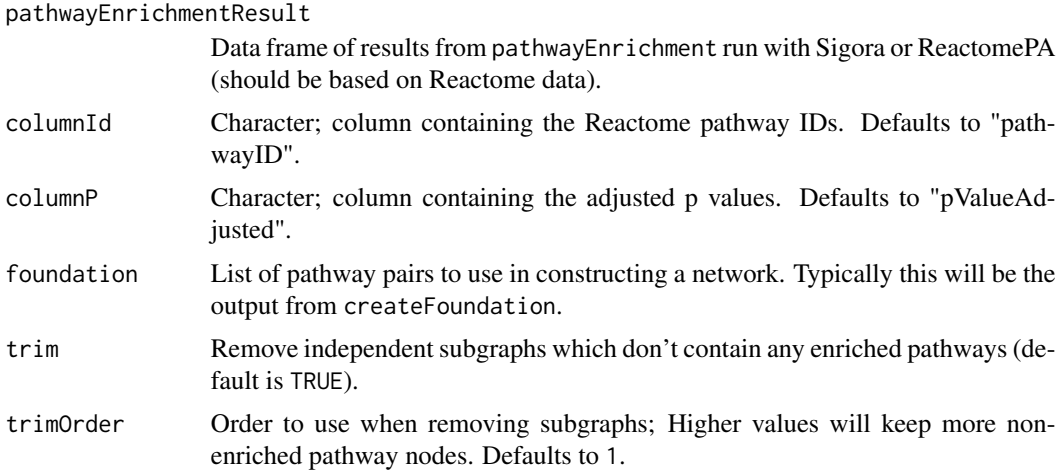

#### Details

With the "trim" option enabled, nodes (pathways) and subgraphs which are not sufficiently connected to enriched pathways will be removed. How aggressively this is done can be controlled via the trimOrder argument, and the optimal value will depend on the number of enriched pathways and the number of interacting pathways (i.e. number of rows in "foundation").

#### Value

A pathway network as a "tidygraph" object, with the following columns for nodes:

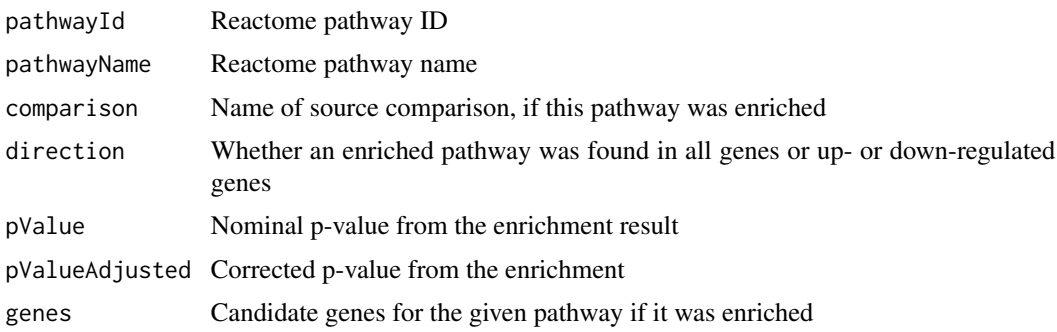

#### 14 pathnetCreate

numCandidateGenes Number of candidate genes numBgGenes Number of background genes geneRatio Ratio of candidate and background genes totalGenes Total number of DE genes tested, for an enriched pathway topLevelPathway Highest level Reactome term for a given pathway groupedPathway Custom pathway category used in visualizations For edges, the following information is also included: from Starting node (row number) for the edge to Ending node (row number) for the edge similarity Similarity of two nodes/pathways distance Inverse of similarity

#### See Also

<https://github.com/hancockinformatics/pathlinkR>

#### Examples

```
data("sigoraDatabase", "sigoraExamples")
pathwayDistancesJaccard <- getPathwayDistances(
    pathwayData=dplyr::slice_head(
        dplyr::arrange(sigoraDatabase, pathwayId),
        prop=0.05
    ),
    distMethod="jaccard"
\mathcal{L}startingPathways <- pathnetFoundation(
    mat=pathwayDistancesJaccard,
    maxDistance=0.8
)
pathnetCreate(
    pathwayEnrichmentResult=sigoraExamples[grepl(
        "Pos",
        sigoraExamples$comparison
    ), ],
    foundation=startingPathways,
    trim=TRUE,
    trimOrder=1
)
```
<span id="page-14-0"></span>pathnetFoundation *Create the foundation for pathway networks using pathway distances*

#### Description

From a "n by n" distance matrix, generate a table of interacting pathways to use in constructing a pathway network. The cutoff can be adjusted to have more or fewer edges in the final network, depending on the number of pathways involved, i.e. the number of enriched pathways you're trying to visualize.

The desired cutoff will also vary based on the distance measure used, so some trial-and-error may be needed to find an appropriate value.

#### Usage

```
pathnetFoundation(mat, maxDistance = NA, propToKeep = NA)
```
#### Arguments

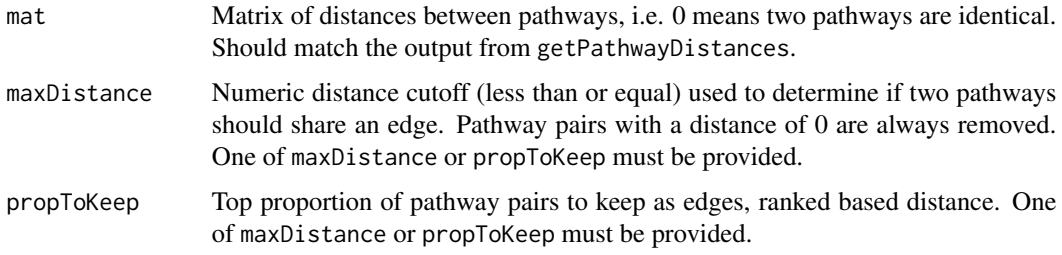

#### Value

A "data.frame" (tibble) of interacting pathway pairs with the following columns:

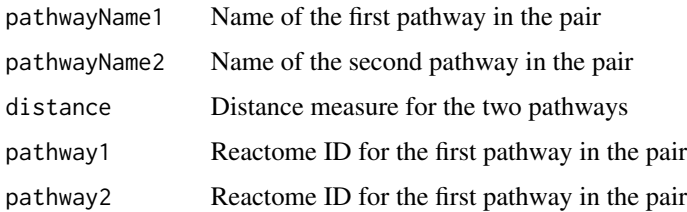

#### References

None.

#### See Also

<https://github.com/hancockinformatics/pathlinkR>

#### Examples

```
data("sigoraDatabase")
pathwayDistancesJaccard <- getPathwayDistances(
    pathwayData=dplyr::slice_head(
        dplyr::arrange(sigoraDatabase, pathwayId),
        prop=0.05
    ),
    distMethod="jaccard"
)
startingPathways <- pathnetFoundation(
   mat=pathwayDistancesJaccard,
   maxDistance=0.8
\mathcal{L}
```
<span id="page-15-1"></span>pathnetGGraph *Visualize enriched Reactome pathways as a static network*

#### Description

Plots the network object generated from createPathnet, creating a visual representation of pathway similarity/interactions based on overlapping genes.

#### Usage

```
pathnetGGraph(
  network,
  networkLayout = "nicely",
  nodeSizeRange = c(4, 8),nodeBorderWidth = 1.5,
  nodeLabelSize = 5,
  nodeLabelColour = "black",
  nodeLabelAlpha = 0.67,
  nodeLabelOverlaps = 6,
  labelProp = 0.25,
  segColour = "black",
  edgeColour = "grey30",
  edgeWidthRange = c(0.33, 3),
  edgeAlpha = 1,
  themeBaseSize = 16
```
)

#### Arguments

network Tidygraph network object, output from createPathnet.

<span id="page-15-0"></span>

#### pathnetGGraph 17

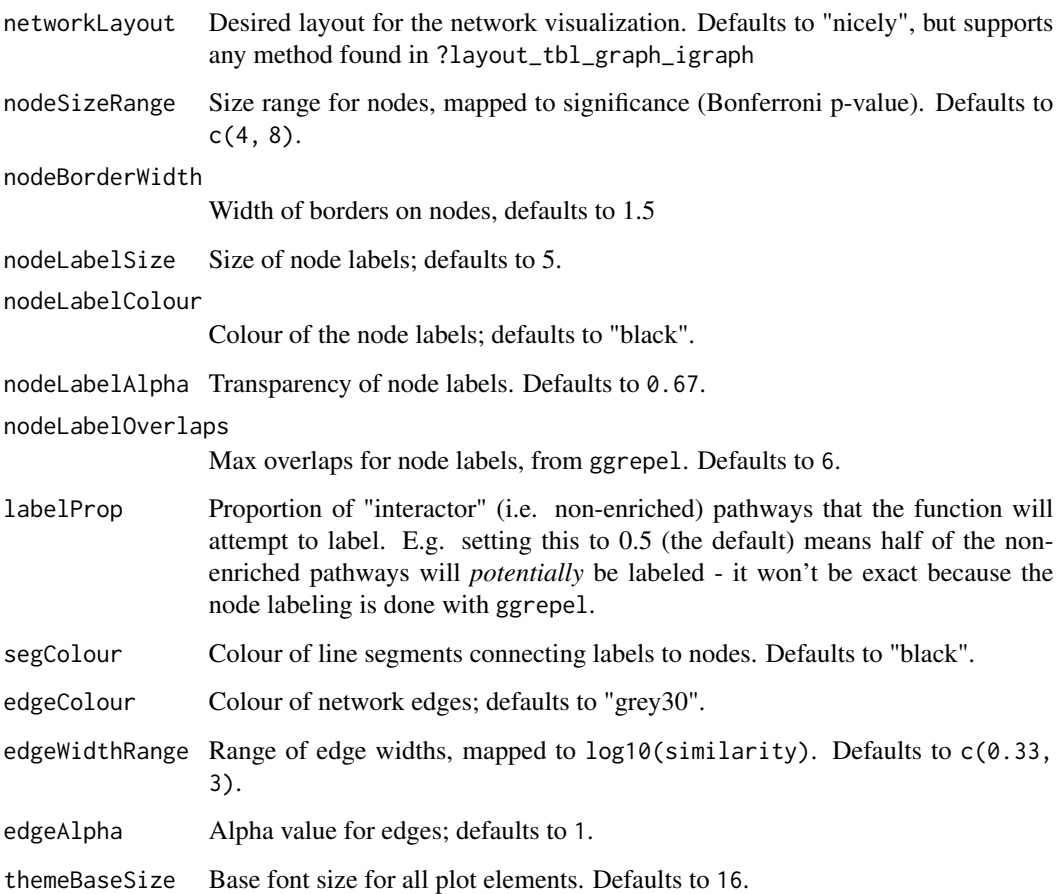

#### Details

A note regarding node labels: The function tries to prioritize labeling enriched pathways (filled nodes), with the labelProp argument determining roughly how many of the remaining interactor pathways might get labels. You'll likely need to tweak this value, and try different seeds, to get the desired effect.

#### Value

A pathway network or "pathnet"; a plot object of class "ggplot"

#### References

None.

#### See Also

<https://github.com/hancockinformatics/pathlinkR>

#### Examples

```
data("sigoraDatabase", "sigoraExamples")
pathwayDistancesJaccard <- getPathwayDistances(
    pathwayData=dplyr::slice_head(
        dplyr::arrange(sigoraDatabase, pathwayId),
        prop=0.05
    ),
    distMethod="jaccard"
)
startingPathways <- pathnetFoundation(
    mat=pathwayDistancesJaccard,
   maxDistance=0.8
)
exPathnet <- pathnetCreate(
   pathwayEnrichmentResult=sigoraExamples[grepl(
        "Pos",
        sigoraExamples$comparison
    ), ],
    foundation=startingPathways,
    trim=TRUE,
    trimOrder=1
\lambdapathnetGGraph(
   exPathnet,
    labelProp=0.1,
    nodeLabelSize=4,
    nodeLabelOverlaps=8,
    segColour="red"
\mathcal{L}
```
<span id="page-17-1"></span>pathnetVisNetwork *Visualize enriched Reactome pathways as an interactive network*

#### Description

Plots the network object generated from createPathnet, creating a visual and interactive representation of similarities/ interactions between pathways using their overlapping genes.

#### Usage

```
pathnetVisNetwork(
  network,
  networkLayout = "layout_nicely",
  nodeSizeRange = c(20, 50),
```
<span id="page-17-0"></span>

#### pathnet VisNetwork 19

```
nodeBorderWidth = 2.5,
  labelNodes = TRUE,
 nodeLabelSize = 60,
 nodeLabelColour = "black",
  edgeColour = "#848484",
  edgeWidthRange = c(5, 20),
 highlighting = TRUE
\mathcal{L}
```
### Arguments

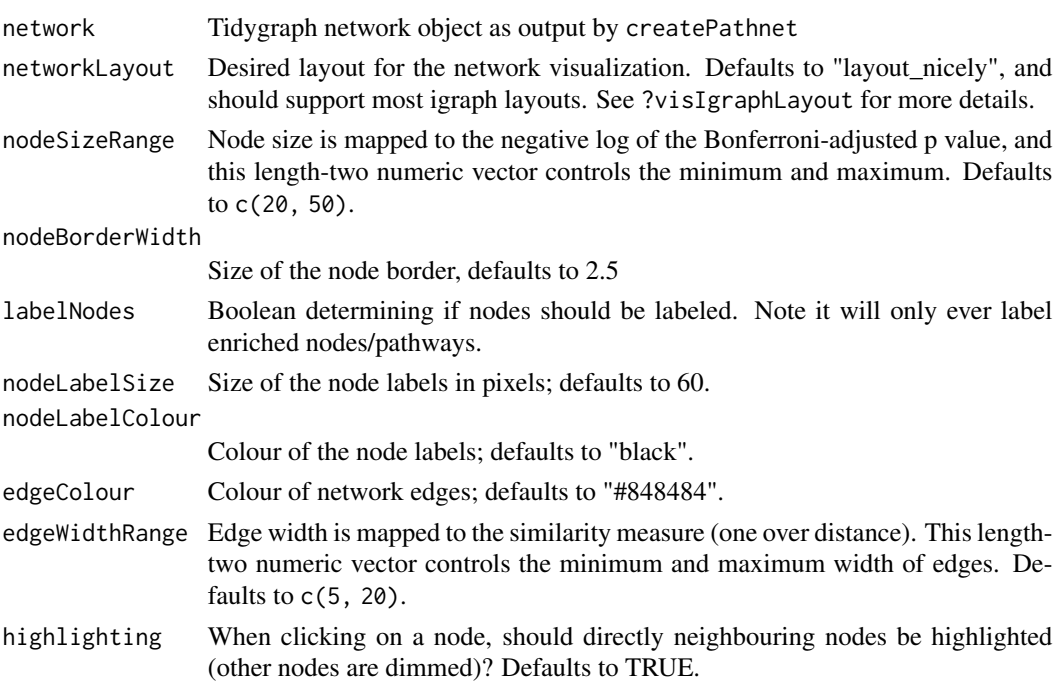

#### Details

This function makes use of the visNetwork library, which allows for various forms of interactivity, such as including text when hovering over nodes, node selection and dragging (including multiple selections), and highlighting nodes belonging to a larger group (e.g. top-level Reactome category).

#### Value

An interactive pathway, network or "pathnet"; object of class "visNetwork"

#### References

<https://datastorm-open.github.io/visNetwork/>

#### See Also

<https://github.com/hancockinformatics/pathlinkR>

#### Examples

```
data("sigoraDatabase", "sigoraExamples")
pathwayDistancesJaccard <- getPathwayDistances(
    pathwayData=dplyr::slice_head(
        dplyr::arrange(sigoraDatabase, pathwayId),
        prop=0.05
    ),
    distMethod="jaccard"
)
startingPathways <- pathnetFoundation(
    mat=pathwayDistancesJaccard,
    maxDistance=0.8
)
exPathnet <- pathnetCreate(
   pathwayEnrichmentResult=sigoraExamples[grepl(
        "Pos",
        sigoraExamples$comparison
    ), ],
    foundation=startingPathways,
    trim=TRUE,
    trimOrder=1
\mathcal{L}pathnetVisNetwork(exPathnet)
```
pathwayCategories *Top-level pathway categories*

#### Description

A data frame containing all Reactome pathways and Hallmark terms, along with a manually-curated top-level category for each entry.

#### Usage

```
data(pathwayCategories)
```
#### Format

A data frame (tibble) with 2685 rows and 5 columns

pathwayId Reactome or Hallmark pathway identifier pathwayName Pathway name topLevelPathway Top hierarchy pathway term, shortened in some cases groupedPathway Top grouped pathway, 8 for Reactome topLevelOriginal Original top pathway name

<span id="page-19-0"></span>

#### <span id="page-20-0"></span>pathwayEnrichment 21

#### Value

An object of class "tbl", "tbl.df", "data.frame"

#### Source

See <https://reactome.org/> and [https://www.gsea-msigdb.org/gsea/msigdb/collections.](https://www.gsea-msigdb.org/gsea/msigdb/collections.jsp) [jsp](https://www.gsea-msigdb.org/gsea/msigdb/collections.jsp) for information on each of these databases.

<span id="page-20-1"></span>pathwayEnrichment *Test significant DE genes for enriched pathways*

#### Description

This function provides a simple and consistent interface to three different pathway enrichment tools: Sigora and ReactomePA (which both test for Reactome pathways), and MSigDB Hallmark gene set enrichment.

#### Usage

```
pathwayEnrichment(
  inputList,
  columnFC = NA,
  columnP = NA,
  filterInput = TRUE,
 pCutoff = 0.05,
  fccutoff = 1.5,
  split = TRUE,analysis = "sigora",
  filterResults = "default",
  gpsRepo = "default",
 geneUniverse = NULL,
  verbose = FALSE
)
```
#### Arguments

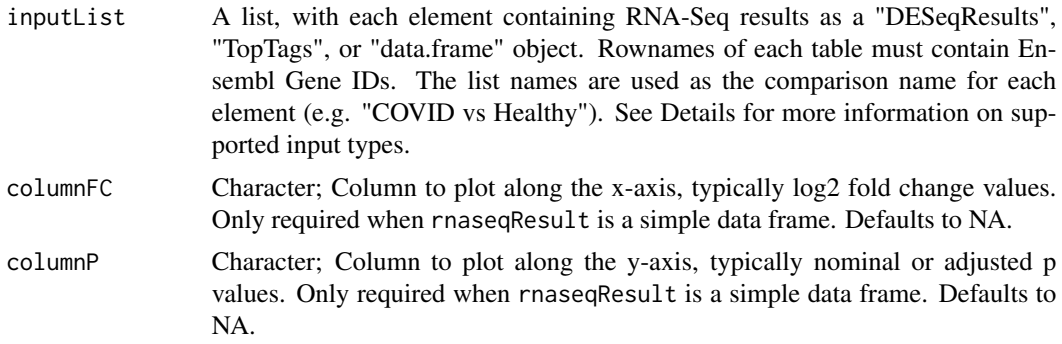

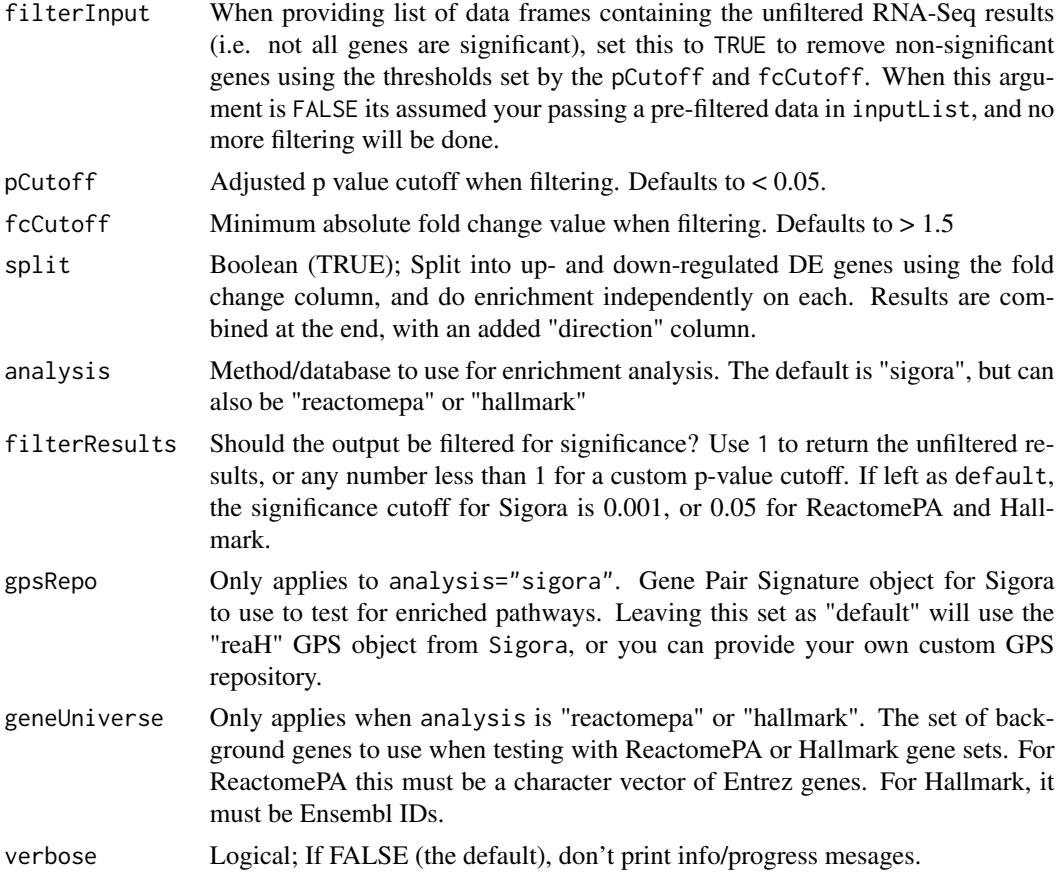

#### Details

inputList must be a named list of RNA-Seq results, with each element being of class "DESeqResults" from DESeq2, "TopTags" from edgeR, or a simple data frame. For the first two cases, column names are expected to be the standard defined by each class ("log2FoldChange" and "padj" for "DESeqResults", and "logFC" and "FDR" for "TopTags"). Hence for these two cases the arguments columnFC and columnP can be left as NA.

In the last case (elements are "data.frame"), both columnFC and columnP must be supplied when filterInput=TRUE, and columnFC must be given if split=TRUE.

#### Value

A "data.frame" (tibble) of pathway enrichment results for all input comparisons, with the following columns:

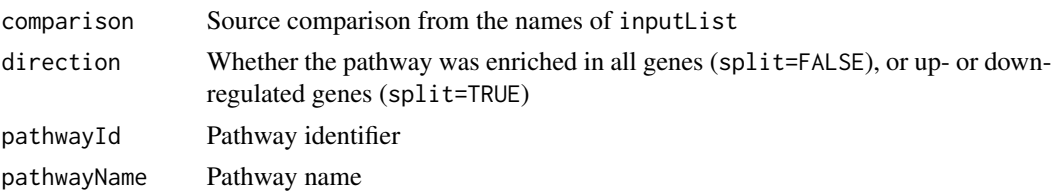

#### <span id="page-22-0"></span>pathwayPlots 23

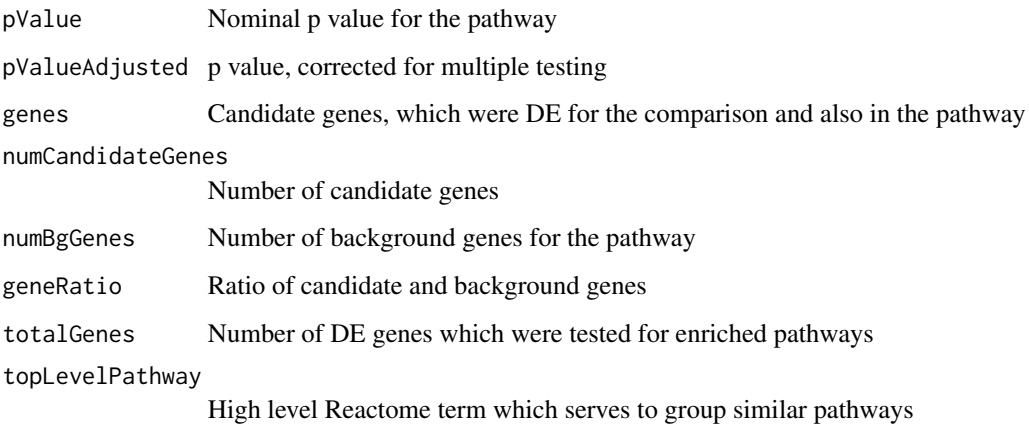

#### References

Sigora: <https://cran.r-project.org/package=sigora> ReactomePA: [https://www.bioconduc](https://www.bioconductor.org/packages/ReactomePA/)tor. [org/packages/ReactomePA/](https://www.bioconductor.org/packages/ReactomePA/) MSigDB/Hallmark: [https://www.gsea-msigdb.org/gsea/msigdb](https://www.gsea-msigdb.org/gsea/msigdb/collections.jsp)/ [collections.jsp](https://www.gsea-msigdb.org/gsea/msigdb/collections.jsp)

#### See Also

<https://github.com/hancockinformatics/pathlinkR>

#### Examples

```
data("exampleDESeqResults")
pathwayEnrichment(
    inputList=exampleDESeqResults[1],
    filterInput=TRUE,
   split=TRUE,
   analysis="hallmark",
    filterResults="default"
)
```
<span id="page-22-1"></span>pathwayPlots *Plot pathway enrichment results*

#### Description

Creates a plot to visualize and compare pathway enrichment results from multiple DE comparisons. Can automatically assign each pathway into an informative top-level category.

#### Usage

```
pathwayPlots(
 pathwayEnrichmentResults,
 columns = 1,
 specificTopPathways = "any",
  specificPathways = "any",
  colourValues = c("blue", "red"),
 nameWidth = 35,nameRows = 1,
 xAngle = "angled",
 maxPVal = 50,
 intercepts = NA,
 includeGeneRatio = FALSE,
  size = 5,
 legendMultiply = 1,
  showNumGenes = FALSE,
 pathwayPosition = "right",
 newGroupNames = NA
)
```
#### Arguments

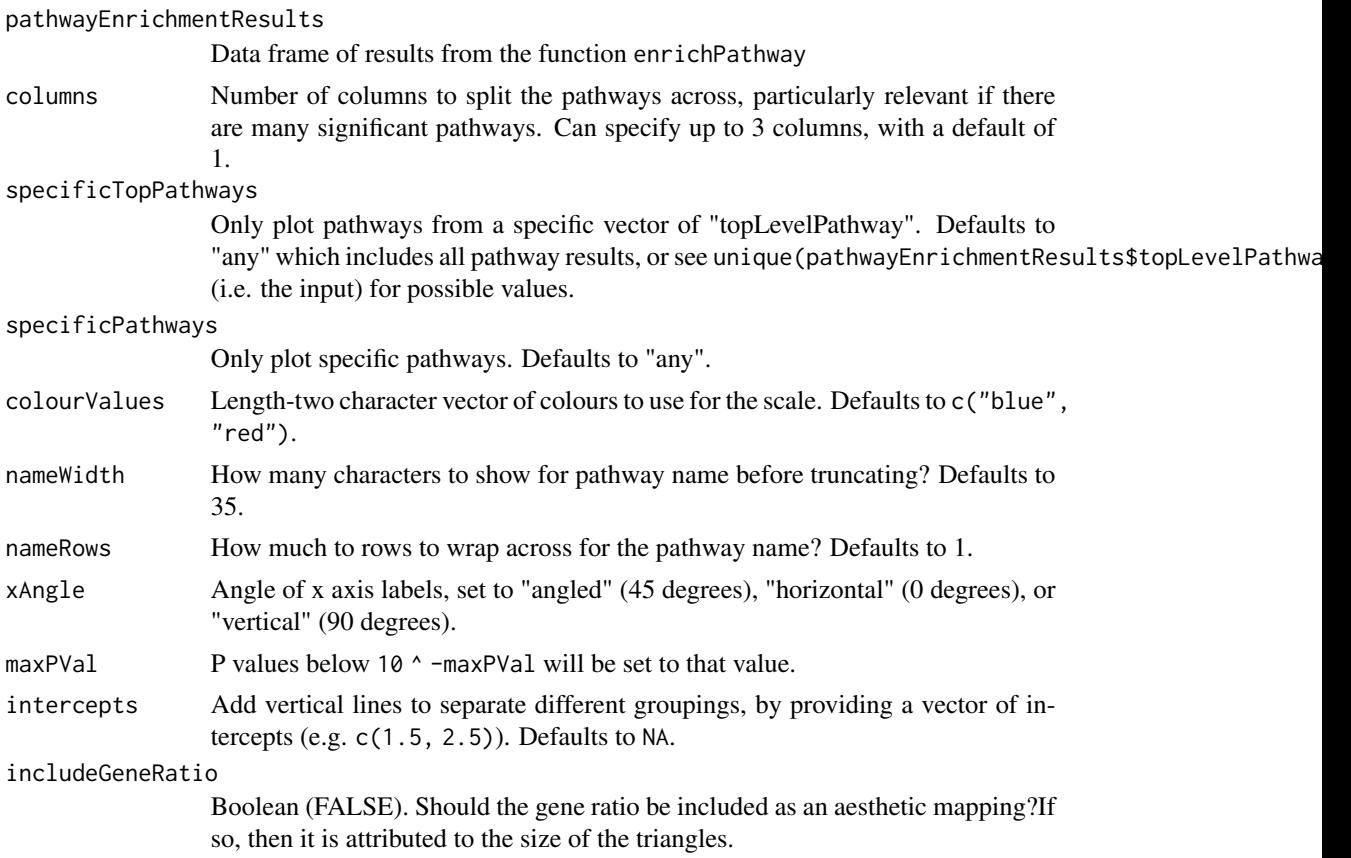

#### <span id="page-24-0"></span>plotFoldChange 25

![](_page_24_Picture_135.jpeg)

#### Value

A plot of enriched pathways; a "ggplot" object

#### See Also

<https://github.com/hancockinformatics/pathlinkR>

#### Examples

```
data("sigoraExamples")
pathwayPlots(sigoraExamples, columns=2)
```
<span id="page-24-1"></span>plotFoldChange *Create a heatmap of fold changes to visualize RNA-Seq results*

#### Description

Creates a heatmap of fold changes values for results from RNA-Seq results, with various parameters to tweak the appearance.

#### Usage

```
plotFoldChange(
  inputList,
  columnFC = NA,
 columnP = NA,pathName = NA,
 pathId = NA,
 genesToPlot = NA,
 manualTitle = NA,
  titleSize = 14,
  geneFormat = "ensembl",
 pCutoff = 0.05,
```

```
fccutoff = 1.5,
cellColours = c("blue", "white", "red"),
cellBorder = gpar(col = "grey"),plotSignificantOnly = TRUE,
showStars = TRUE,
hideNonsigFC = TRUE,
vjust = 0.75,
rot = \theta,
invert = FALSE,log2FoldChange = FALSE,
colSplit = NA,
clusterRows = TRUE,
clusterColumns = FALSE,
colAngle = 90,
colCenter = TRUE,
rowAngle = 0,
rowCenter = FALSE
```

```
\mathcal{L}
```
#### Arguments

![](_page_25_Picture_220.jpeg)

![](_page_26_Picture_235.jpeg)

#### Details

All elements of inputList should belong to one of the following classes: "DESeqResults" from DESeq2, "TopTags" from edgeR, or a simple "data.frame". In the first two cases, the proper columns for fold change and p values are detected automatically ("log2FoldChange" and "padj" for "DESeqResults", or "logFC" and "FDR" for "TopTags"). In the third case, the arguments columnFC and columnP must be supplied. Additionally, if one wished to override the default columns for either "DESeqResults" or "TopTags" objects, simply coerce the object to a simple "data.frame" and supply columnFC and columnP as desired.

The cellColours argument is designed to map a range of negative and positive values to the three provided colours, with zero as the middle colour. If the plotted matrix contains only positive (or negative) values, then it will become a two-colour scale, white-to-red (or blue-to-white).

The colSplit argument can be used to define larger groups represented in inputList. For example, consider an experiment comparing two different treatments to an untreated control, in both wild type and mutant cells. This would give the following comparisons: "wildtype treatment1 vs\_untreated", "wildtype\_treatment2\_vs\_untreated", "mutant\_treatment1\_vs\_untreated", and "mutant\_treatment2\_vs\_untreated". One could then specify colSplit as c("Wild type", "Wild type", "Mutant", "Mutant") to make the wild type and mutant results more visually distinct.

#### Value

A heatmap of fold changes for genes of interest; an "ggplot" class object

#### References

<https://bioconductor.org/packages/ComplexHeatmap/>

#### See Also

<https://github.com/hancockinformatics/pathlinkR>

#### Examples

```
data("exampleDESeqResults")
plotFoldChange(
    exampleDESeqResults,
    pathName="Generation of second messenger molecules"
\mathcal{L}
```
<span id="page-27-1"></span>ppiBuildNetwork *Construct a PPI network from input genes and InnateDB's database*

#### Description

Creates a protein-protein interaction (PPI) network using data from InnateDB, with options for network order, and filtering input.

#### Usage

```
ppiBuildNetwork(
  rnaseqResult,
  filterInput = TRUE,
  columnFC = NA,
  columnP = NA,
  pCutoff = 0.05,
  fccutoff = 1.5,
  order = "zero",
  hubMeasure = "betweenness",
  ppiData = innateDbPPI
)
```
<span id="page-27-0"></span>

#### ppiBuildNetwork 29

#### **Arguments**

![](_page_28_Picture_193.jpeg)

#### Details

The input to ppiBuildNetwork() can be a "DESeqResults" object (from DESeq2), "TopTags" (edgeR), or a simple data frame. When not providing a basic data frame, the columns for filtering are automatically pulled ("log2FoldChange" and "padj" for DESeqResults, or "logFC" and "FDR" for TopTags). Otherwise, the arguments "columnFC" and "columnP" must be specified.

The "hubMeasure" argument determines how ppiBuildNetwork assesses connectedness of nodes in the network, which will be used to highlight nodes when visualizing with ppiPlotNetwork. The options are "degree", "betweenness", or "hubscore". This last option uses the igraph implementation of the Kleinburg hub centrality score - details on this method can be found at ?igraph::hub\_score.

#### Value

A Protein-Protein Interaction (PPI) network; a "tidygraph" object for plotting or further analysis, with the minimum set of columns for nodes (additional columns from the input will also be included):

![](_page_28_Picture_194.jpeg)

<span id="page-29-0"></span>![](_page_29_Picture_131.jpeg)

#### References

InnateDB: <https://www.innatedb.com/>

#### See Also

<https://github.com/hancockinformatics/pathlinkR/>

#### Examples

```
data("exampleDESeqResults")
ppiBuildNetwork(
    rnaseqResult=exampleDESeqResults[[1]],
    filterInput=TRUE,
    order="zero"
\mathcal{L}
```
ppiCleanNetwork *Clean GraphML or JSON input*

#### Description

Takes network file (GraphML or JSON) and process it into a tidygraph object, adding network statistics along the way.

#### Usage

```
ppiCleanNetwork(network)
```
#### Arguments

network tidygraph object from a GraphML or JSON file

#### Details

This function was designed so that networks created by other packages or websites (e.g. [https:](https://networkanalyst.ca) [//networkanalyst.ca](https://networkanalyst.ca)) could be imported and visualized with ppiPlotNetwork.

#### ppiCleanNetwork 31

#### Value

A Protein-Protein Interaction (PPI) network; a "tidygraph" object, with the minimal set of columns (other from the input are also included):

![](_page_30_Picture_134.jpeg)

## to Ending node for the interaction/edge as a row number

#### See Also

<https://github.com/hancockinformatics/pathlinkR/>

#### Examples

```
tj1 <- jsonlite::read_json(
    system.file("extdata/networkAnalystExample.json", package="pathlinkR"),
    simplifyVector=TRUE
)
tj2 <- igraph::graph_from_data_frame(
    d=dplyr::select(tj1$edges, source, target),
   directed=FALSE,
   vertices=dplyr::select(
       tj1$nodes,
        id,
        label,
       x,
        y,
        "types"=molType,
        expr
   )
)
tj3 <- ppiCleanNetwork(tidygraph::as_tbl_graph(tj2))
```
<span id="page-31-1"></span><span id="page-31-0"></span>

#### Description

Test a PPI network for enriched pathways

#### Usage

```
ppiEnrichNetwork(
 network,
  analysis = "sigora",
 filterResults = "default",
 gpsRepo = "default",
 geneUniverse = NULL
)
```
#### Arguments

![](_page_31_Picture_155.jpeg)

#### Value

A "data.frame" (tibble) of enriched pathways, with the following columns:

![](_page_31_Picture_156.jpeg)

#### <span id="page-32-0"></span>ppiExtractSubnetwork 33

numCandidateGenes

![](_page_32_Picture_144.jpeg)

High level Reactome term which serves to group similar pathways

#### References

Sigora: <https://cran.r-project.org/package=sigora> ReactomePA: [https://www.bioconduc](https://www.bioconductor.org/packages/ReactomePA/)tor. [org/packages/ReactomePA/](https://www.bioconductor.org/packages/ReactomePA/) MSigDB/Hallmark: [https://www.gsea-msigdb.org/gsea/msigdb](https://www.gsea-msigdb.org/gsea/msigdb/collections.jsp)/ [collections.jsp](https://www.gsea-msigdb.org/gsea/msigdb/collections.jsp)

#### See Also

<https://github.com/hancockinformatics/pathlinkR>

#### Examples

```
data("exampleDESeqResults")
exNetwork <- ppiBuildNetwork(
    rnaseqResult=exampleDESeqResults[[1]],
    filterInput=TRUE,
    order="zero"
)
ppiEnrichNetwork(
   network=exNetwork,
   analysis="hallmark"
)
```
<span id="page-32-1"></span>ppiExtractSubnetwork *Extract a subnetwork based on pathway genes*

#### Description

Extract a subnetwork based on pathway genes

#### Usage

```
ppiExtractSubnetwork(
  network,
  genes = NULL,
  pathwayEnrichmentResult = NULL,
  pathwayToExtract
\mathcal{E}
```
#### Arguments

![](_page_33_Picture_163.jpeg)

#### Details

Uses functions from the igraph package to extract a minimally connected subnetwork from the starting network, using either a list of Ensembl genes or genes from an enriched pathway as the basis. To see what genes were pulled out for the pathway, see the "starters" attribute of the output network.

#### Value

A Protein-Protein Interaction (PPI) network; a "tidygraph" object for plotting or further analysis, with the minimum set of columns for nodes (additional columns from the input will also be included):

![](_page_33_Picture_164.jpeg)

#### References

Code for network module (subnetwork) extraction was based off of that used in "jboktor/NetworkAnalystR" on Github.

#### See Also

<https://github.com/hancockinformatics/pathlinkR>

#### <span id="page-34-0"></span>ppiPlotNetwork 35

#### Examples

```
data("exampleDESeqResults")
exNetwork <- ppiBuildNetwork(
   rnaseqResult=exampleDESeqResults[[1]],
    filterInput=TRUE,
   order="zero"
)
exPathways <- ppiEnrichNetwork(
   network=exNetwork,
    analysis="hallmark"
)
ppiExtractSubnetwork(
   network=exNetwork,
   pathwayEnrichmentResult=exPathways,
   pathwayToExtract="INTERFERON ALPHA RESPONSE"
\lambda
```
<span id="page-34-1"></span>ppiPlotNetwork *Plot an undirected PPI network using ggraph*

#### Description

Visualize a protein-protein interaction (PPI) network using ggraph functions, output from ppiBuildNetwork.

#### Usage

```
ppiPlotNetwork(
  network,
 networkLayout = "nicely",
  title = NA,
  nodeSize = c(2, 6),
  fillColumn,
  fillType,
  catFillColours = "Set1",
  foldChangeColours = c("firebrick3", "#188119"),
  intColour = "grey70",
  nodeBorder = "grey30",
  hubColour = "blue2",
  subnetwork = TRUE,
  legend = FALSE,
  legendTitle = NULL,
  edgeColour = "grey40",
  edgeAlpha = 0.5,
  edgeWidth = 0.5,
```

```
label = FALSE,labelColumn,
 labelFilter = 8,
  labelSize = 4,
  labelColour = "black",
 labelFace = "bold",
 labelPadding = 0.25,
 minSegLength = 0.25
\mathcal{L}
```
# Arguments

![](_page_35_Picture_212.jpeg)

![](_page_36_Picture_169.jpeg)

#### Details

Any layout supported by ggraph can be specified here - see ?layout\_tbl\_graph\_igraph for a list of options. Or you can supply a data frame containing coordinates for each node. The first and second columns will be used for x and y, respectively. Note that having columns named "x" and "y" in the input network will generate a warning message when supplying custom coordinates.

Since this function returns a standard ggplot object, you can tweak the final appearance using the normal array of ggplot2 function, e.g. labs() and theme() to further customize the final appearance.

The fillType argument will determine how the node colour is mapped to the desired column. "foldChange" represents a special case, where the fill column is numeric and whose values should be mapped to up (> 0) or down (< 0). "twoSided" and "oneSided" are designed for numeric data that contains either positive and negative values, or only positive/negative values, respectively. "categorical" handles any other non-numeric colour mapping, and uses "Set1" from RColorBrewer.

Node statistics (degree, betweenness, and hub score) are calculated using the respective functions from the tidygraph package.

#### Value

A Protein-Protein Interaction (PPI) network plot; an object of class "ggplot"

#### See Also

<https://github.com/hancockinformatics/pathlinkR/>

#### Examples

```
data("exampleDESeqResults")
exNetwork <- ppiBuildNetwork(
   rnaseqResult=exampleDESeqResults[[1]],
    filterInput=TRUE,
   order="zero"
)
```

```
ppiPlotNetwork(
    network=exNetwork,
    title="COVID positive over time",
    fillColumn=LogFoldChange,
    fillType="foldChange",
    legend=TRUE,
    label=FALSE
\mathcal{L}
```
ppiRemoveSubnetworks *INTERNAL Find and return the largest subnetwork*

#### Description

INTERNAL Find and return the largest subnetwork

#### Usage

ppiRemoveSubnetworks(network)

#### Arguments

network Graph object

#### Value

Largest subnetwork from the input network list as an "igraph" object

#### See Also

<https://github.com/hancockinformatics/pathlinkR/>

reactomeDatabase *Table of all Reactome pathways and genes*

#### Description

Table of all Reactome pathways and genes

#### Usage

data(reactomeDatabase)

<span id="page-37-0"></span>

#### <span id="page-38-0"></span>sigoraDatabase 39

#### Format

A data frame (tibble) with 123574 rows and 3 columns

pathwayId Reactome pathway ID

entrezGeneId Entrez gene ID

pathwayName Name of the Reactome pathway

#### Value

An object of class "tbl", "tbl.df", "data.frame"

#### Source

See <https://reactome.org/> for information on each of this patwhay resource.

sigoraDatabase *Table of all Sigora pathways and their constituent genes*

#### Description

Table of all Sigora pathways and their constituent genes

#### Usage

data(sigoraDatabase)

#### Format

A data frame (tibble) with 60775 rows and 4 columns

pathwayId Reactome pathway identifier

pathwayName Reactome pathway description

ensemblGeneId Ensembl gene identifier

hgncSymbol HGNC gene symbol

#### Value

An object of class "tbl", "tbl.df", "data.frame"

#### Source

Please refer to the Sigora package for more details: [https://cran.r-project.org/package=](https://cran.r-project.org/package=sigora) [sigora](https://cran.r-project.org/package=sigora)

<span id="page-39-0"></span>

#### Description

Example Sigora output from running pathwayEnrichment() on "exampleDESeqResults"

#### Usage

data(sigoraExamples)

#### Format

A data frame (tibble) with 66 rows and 12 columns

comparison Comparison from which results are derived; names of the input list direction Was the pathway enriched in up or down regulated genes pathwayId Reactome pathway identifier pathwayName Description of the pathway pValue Nominal p value for the enrichment pValueAdjusted p value adjusted for multiple testing genes Genes in the pathway/input numCandidateGenes Analyzed genes found in the pathway of interest numBgGenes All genes from the pathway database geneRatio Quotient of the number of candidate and background genes totalGenes Total number of input genes topLevelPathway Pathway category

#### Value

An object of class "tbl", "tbl.df", "data.frame"

#### Source

Please refer to the Sigora package for more details on that method: [https://cran.r-project.](https://cran.r-project.org/package=sigora) [org/package=sigora](https://cran.r-project.org/package=sigora)

# <span id="page-40-0"></span>Index

∗ datasets exampleDESeqResults, [8](#page-7-0) groupedPathwayColours, [10](#page-9-0) hallmarkDatabase, [10](#page-9-0) innateDbPPI, [11](#page-10-0) mappingFile, [12](#page-11-0) pathwayCategories, [20](#page-19-0) reactomeDatabase, [38](#page-37-0) sigoraDatabase, [39](#page-38-0) sigoraExamples, [40](#page-39-0) ∗ package pathlinkR-package, [3](#page-2-0) .eruptionBreaks, [4](#page-3-0) .plotFoldChangeLegend, [4](#page-3-0) .runSigora, [5](#page-4-0) .truncNeatly, [5](#page-4-0) eruption, *[3](#page-2-0)*, [6](#page-5-0) exampleDESeqResults, [8](#page-7-0) getPathwayDistances, [9](#page-8-0) groupedPathwayColours, [10](#page-9-0) hallmarkDatabase, [10](#page-9-0) innateDbPPI, [11](#page-10-0) mappingFile, [12](#page-11-0) pathlinkR *(*pathlinkR-package*)*, [3](#page-2-0) pathlinkR-package, [3](#page-2-0) pathnetCreate, *[3](#page-2-0)*, [12](#page-11-0) pathnetFoundation, [15](#page-14-0) pathnetGGraph, *[3](#page-2-0)*, [16](#page-15-0) pathnetVisNetwork, *[3](#page-2-0)*, [18](#page-17-0) pathwayCategories, [20](#page-19-0) pathwayEnrichment, *[3](#page-2-0)*, [21](#page-20-0) pathwayPlots, *[3](#page-2-0)*, [23](#page-22-0) plotFoldChange, *[3](#page-2-0)*, [25](#page-24-0) ppiBuildNetwork, *[3](#page-2-0)*, [28](#page-27-0) ppiCleanNetwork, [30](#page-29-0)

ppiEnrichNetwork, *[3](#page-2-0)*, [32](#page-31-0) ppiExtractSubnetwork, *[3](#page-2-0)*, [33](#page-32-0) ppiPlotNetwork, *[3](#page-2-0)*, [35](#page-34-0) ppiRemoveSubnetworks, [38](#page-37-0)

reactomeDatabase, [38](#page-37-0)

sigoraDatabase, [39](#page-38-0) sigoraExamples, [40](#page-39-0)